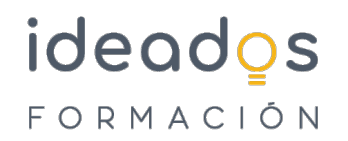

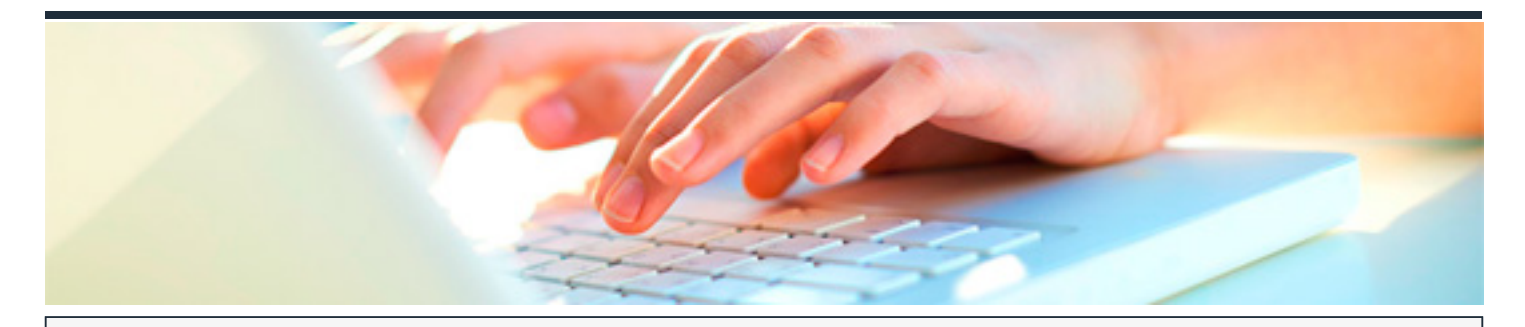

# **ANALÍTICA WEB CON GOOGLE ANALYTICS 4 (GA4)**

DURACIÓN: 45 horas CRÉDITOS ECTS: 0

## **OBJETIVOS**

1. Identificar los objetivos de un producto digital para que pueda ayudar a conseguir los del negocio.

2. Saber cómo llevar a cabo una configuración básica de GA4 en una web y manejar la interfaz de la aplicación para poder configurarla correctamente y obtener información básica.

3. Conocer los apartados avanzados de la configuración de GA4 y su utilidad para poder sacar mayor partido a la herramienta.

4. Conocer las funcionalidades avanzadas de GA4 y saber cómo implementarlas en un site para poder sacar mayor partido a la herramienta.

5. Saber gestionar las cuestiones relativas a la privacidad de los usuarios y GA4 para cumplir en RGPD.

6. Conocer los informes estándar de GA4 para extraer la información necesaria.

7. Conocer los informes personalizados de GA4 (libres, de embudo y de ruta) para obtener más información de la que te aportan los informes estándar.

8. Conocer los informes de marketing y atribución de GA4 para entender el rendimiento de las campañas.

9. Conocer los datos necesarios, saber extraerlos y convertirlos en información accionable para ayudar a cumplir los objetivos del producto digital.

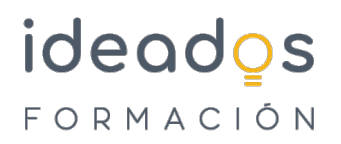

## **PROGRAMA CONTENIDOS**

#### **Unidad 1: Planificación del análisis**

- 1. Los objetivos de negocio
	- 1.1. Objetivos SMART
	- 1.2. Los KPI
- 2. Cómo encajan los productos digitales
	- 2.1 Definición de los objetivos y KPI del producto digital
	- 2.2. La Analítica Digital

## 3. Analítica Digital con GA4

- 3.1 Motivos para su elección
- 3.2. El plan de medición
- 3.3. El ciclo de la Analítica Digital

## **Unidad 2: Implementación y configuración básicas de GA4**

- 1. Instalar GA4 mediante GTM
	- 1.1. Crear una propiedad y un flujo de datos en GA4
	- 1.2. Instalar GA4 con GTM
	- 1.3. DebugView en GA4

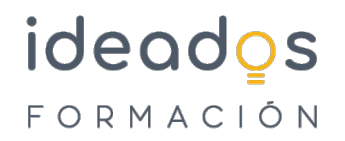

- 1.4. Publicar la etiqueta de GTM
- 1.5. Informes en tiempo real en GA4

## **Unidad 3: Configuración avanzada de GA4**

- 1. Configuración más allá de lo básico
	- 1.1. Activar Google signals
	- 1.2. Audiencias
	- 1.3. Excluir referencias (referrals)
	- 1.4. Configurar multidominio
	- 1.5. Excluir tráfico interno
	- 1.6. Atribución
- 2. Integraciones con otras herramientas
	- 2.1. Vinculación con Google Ads
	- 2.2. Vinculación con Google Search Console
	- 2.3. Vinculación con otras herramientas

# **Unidad 4: Implementación avanzada de GA4**

- 1. Aumentando las posibilidades de GA4
- 2. Traquear eventos con GA4

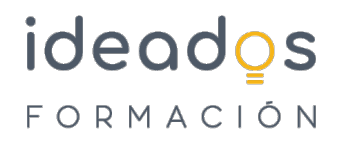

- 2.1. Categorías de eventos
- 2.2. Parámetros personalizados en eventos
- 2.3. Crear eventos desde GA4
- 2.4. Los límites de eventos en GA4
- 3. Traquear conversiones con GA4
	- 3.1. Conversiones predefinidas3.2. Conversiones activables
	- 3.3. Crear eventos y marcarlos como conversión
	- 3.4. Probar las conversiones
	- 3.5. Opciones de conversión
- 4. Traquear comercio electrónico con GA4
	- 4.1. Eventos de comercio electrónico en GA4
	- 4.2. Variables de ecommerce
	- 4.3. Implementación de comercio electrónico con GTM

# **Unidad 5: Privacidad y consentimiento en GA4**

- 1. La importancia de cuidar la privacidad
- 2. Conceptos previos
	- 2.1. GDPR

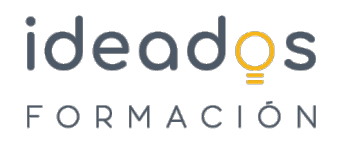

- 2.1. Datos personales
- 2.3. Privacy Shield
- 2.4. Cookies
- 3. Proceso para cumplir la legalidad
- 4. Implementación de GA4 cumpliendo la ley de privacidad
	- 4.1. El método fácil.
	- 4.2. El método mejor: Consent mode
- 5. Configuración de la privacidad
	- 5.1. Período de retención de los datos
	- 5.2. Aceptar el acuerdo de procesado de datos
	- 5.3. Google Signals y Google Ads
	- 5.4. Borrar datos de usuarios

## 6. Textos legales

- 6.1. Privacidad
- 6.2. Cookies

## **Unidad 6: Los informes estándar de GA4**

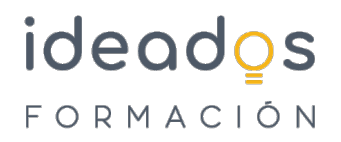

1. El reporting en GA4

### 2. Conceptos previos

- 2.1. Métricas y dimensiones
- 2.2. Segmentos y comparaciones
- 2.3. Filtros
- 2.4. Agrupaciones de contenido.
- 2.5. User ID y Client ID

## 3. Grupos de informes estándar

- 3.1. Informe panorámico
- 3.2. En tiempo real
- 3.3. Adquisición
- 3.4. Interacción
- 3.5. Monetización
- 3.6. Retención
- 3.7. Grupos demográficos
- 3.8. Tecnología
- 3.9. Otros grupos de informes

## **Unidad 7: Los informes a medida de GA4**

1. El reporting a medida en GA4

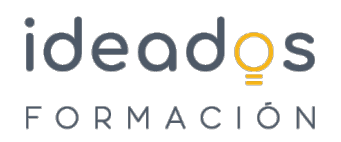

### 2. Tipos de informes a medida

- 3. Componentes principales de los informes a medida
	- 3.1. Variables
	- 3.2. Configuración de la pestaña del informe
	- 3.3. El informe

#### 4. Exploración de forma libre

4.1. Ejemplo: informe de Rendimiento de las ventas

## 5. Exploración de embudo de conversión

- 5.1. Configuración de la pestaña del informe de embudo
- 5.2. Ejemplo de informe de embudo

#### 6. Exploración de rutas

- 6.1. Configuración de la pestaña de informe de ruta
- 6.2. El informe de ruta
- 6.3. Ejemplo de informe de ruta
- 7. Otros informes

## **Unidad 8: Reporting para Marketing con GA4**

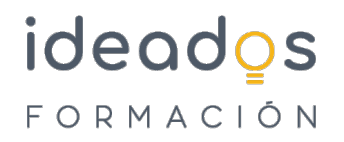

- 1. Google Analytics 4 y el marketing
	- 1.1. Por qué es importante utilizar GA4 en el marketing digital
- 2. Canales, fuentes, medios y campañas en Google Analytics 4
	- 2.1. Agrupación de Canales
	- 2.2. Etiquetado de campañas
- 3. Análisis de fuentes de tráfico y campañas de marketing
	- 3.1. Informes de Adquisición
	- 3.2. Informes a medida
	- 3.3. El informe de Páginas de destino
	- 3.4. Dimensiones secundarias
- 4. Informes de Publicidad
	- 4.1. Informe de Rendimiento
	- 4.2. Informes de Atribución
- 5. Cross-device

## **Unidad 9: Obtener información del reporting**

1. Saber responder preguntas con los informes

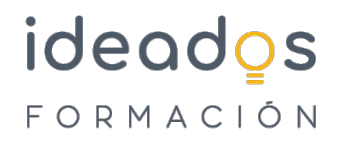

- 1.1. Consideraciones previas a la hora de extraer información
- 1.2. Preguntas sobre nuestros usuarios
- 1.3. Preguntas sobre nuestros canales
- 1.4. Preguntas sobre lo que ocurre en nuestra web
- 2. Analizar los datos de comercio electrónico
	- 2.1. Retail media con GA4
- 3. Conclusiones